**Photoshop 2021 (Version 22.5.1) With License Key Free**

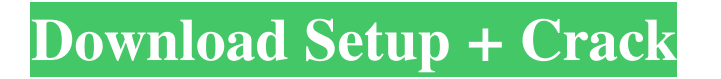

### **Photoshop 2021 (Version 22.5.1) Crack Free [32|64bit] 2022 [New]**

Be careful when you use Photoshop. Errors can turn a simple photo into a nightmare, so you must be careful with what you're doing. When experimenting, set Photoshop options to their lowest possible setting because it is easy to make a mistake that takes much more time to fix. Using Photoshop Elements Photoshop Elements comes from the desktop version of Adobe Photoshop, so if you use the most recent version of Adobe Photoshop, you can use Photoshop Elements. Photoshop Elements is a powerful image editor with most of the features of Photoshop and more, but it's targeted at users who don't need the plethora of editing options that the professional version provides. Although Photoshop Elements offers many features similar to its professional version, the two programs have a different interface. In fact, Photoshop Elements (which I'm calling Photoshop for short) is a wonderful tool for working with a small number of images. If you're looking to use a tool to work with a small number of images, such as a small family album, you can use Photoshop Elements for the task. Experimenting with Photoshop Elements The features that Photoshop Elements shares with Photoshop are many. Photoshop Elements has many of the same features as Photoshop, and it has many extras that are interesting and useful. To use a feature from Photoshop Elements, perform this task in Photoshop Elements: 1. Choose View⇒Master View. 2. Choose the menu item to Zoom In (or Zoom Out) with a specified magnification. 3. Choose Photoshop Elements⇒Image Size Settings. 4. Choose a size from the menu. 5. Choose a resolution from the menu, and then tap Enter. Photoshop and Photoshop Elements use different resolutions for images; see Table 2-2. The resulting files sizes may be different for similar image sizes. Some large files sizes in Photoshop may result in smaller file sizes in Photoshop Elements. The Tools panel in the Photoshop Elements workspace offers basic tools that you can use to perform the following tasks: Crop: Choose Image⇒Crop. Rotate: Choose Image⇒Rotate Image. Zoom: Choose Image⇒Zoom. The Brush Panel enables you to choose a brush shape and opacity from a set of brushes (as shown in Figure 2-1). You can also add a marquee around an area in an image (making the selection permanent). Additionally, you can resize the image, add effects

#### **Photoshop 2021 (Version 22.5.1) Crack+**

In this article, we will share our expert's tips to help you quickly master editing and creating your first Photoshop file. With the tools and guides available today, anyone can design a creative graphic image. In this article, we will share our expert's tips to help you quickly master editing and creating your first Photoshop file. 1. In This Article, You Will Discover: We are going to share easy and fast Photoshop tricks to help you begin. Learn to use the Gradient tool Learn to use the Healing brush 1.1. Let's Learn and Create a Vector Graphics With Resize Let's get started right away! 2. Gradient tool with resizing In this example, we are going to use the Gradient tool to create a gradient effect. For this step, we are going to first make a rectangular shape. First, use

the Rectangular Marquee Tool to create a rectangle. Then set the Width and Height to 30px. Next, with the Gradient tool, click on the Ellipse Tool and draw a perfect circle. Now, using the Gradient tool, use the Alignment or Direct selection tool to align the gradient with the shape. Drag it towards the outside. The radius of this gradient is 50px. 2.1. Resize and Retouch an Image To resize the image to 60px height and 30px width, use the Free Transform (Ctrl + T) tool. Then resize the image. Now, using the Filter > Blur > Gaussian Blur, blur the image to remove any pixels. Then, use the Eraser to select the shadow of the image. Use the Direct Selection tool to highlight the areas you want to remove and deselect it. We are going to use this result as a guide for the next step! 3. Healing brush In the first example, we used the Retouch Tool to remove the background. Now, let's use the Healing Brush to remove a small area of the image. Use the Eraser to remove some of the image. I used a soft brush in this example. First, select a small area of the image using the Magic Wand. Then, select all of the layers. Press Ctrl + I. Now, press the Alt + Del shortcut a681f4349e

### **Photoshop 2021 (Version 22.5.1) Activation Code With Keygen**

The default brush in Photoshop, the Pencil, can be used to draw or paint on a canvas. You can also use the Pencil tool to draw abstract shapes, play with different color combinations, and create works of art. There are also a variety of different shapes and options available. The Hand tool allows you to draw, erase, or manipulate shapes on a canvas. You can use the Hand tool to make eraser-like strokes, add shapes or draw letters. Once you get the hang of it, you can use the Hand tool to create anything you want. The Paths tool allows you to create paths for outlines, such as a border around an image, a box, a box with a border, or a circle. You can also use the Paths tool to create compound paths, like lines, which is great for creating custom shapes and text. The Feather tool allows you to selectively erase or remove parts of an image. Select a section of an image with the Feather tool, then drag a box around it to select the area that you want to erase. This is useful for creating art pieces, erasing unwanted objects, or removing noise from an image. The Blur tool allows you to soften an image or increase the amount of blur in an image. You can blur an image to create a subtle effect, soften the overall look of an image, or increase the effect of a photo. The Fade tool allows you to introduce a gradual change from one image to another, which creates a transparent effect. You can use the fade tool to add a subtle gradient to an image, or you can apply a preset gradient. The Smudge tool allows you to erase or bloat images. This tool gives you a lot of freedom to change an image with no visible edges or seams. You can use the smudge tool to create smudges, like eye smudges and smears, and use it to cut out unwanted objects, too. The Healing Brush is a tool that allows you to remove the blemishes in an image. The Healing Brush takes an idea for removing objects from your mind and converts it into a visual process. It's really great for removing little pieces of the image that shouldn't be there. This is the tool that allows you to capture a set of pixels in an image and replace the pixels with ones from a nearby area. The Pen tool is a great way to draw, edit, and redraw on a canvas. You can use the Pen tool to

## **What's New in the Photoshop 2021 (Version 22.5.1)?**

# using System; namespace Computator.NET.Core.WindowsForms.Properties { /// ///

BridgeBaseDateTimeField. /// public class BridgeBaseDateTimeField : BridgeField { /// /// Gets or sets the maximum length of the value. */// /// ///* The maximum length of the value. *///* public int MaxLength { get; set; } } } Role of oxidative stress in the evolution of diabetic nephropathy. The development of diabetic nephropathy is an important and frequent complication of diabetes. Almost all experimental models of diabetic nephropathy are characterized by increased generation of reactive oxygen species (ROS), which also occur in the human diabetic kidney. These results indicate that ROS are involved in the pathophysiology of the diabetic microvascular disease. Molecular mechanisms that link hyperglycemia to the genesis of oxidative stress are multiple, and they include protein glycation, protein kinase C activation, polyol pathway activation, activation

of the nuclear factor-kappaB system, and the hexosamine pathway, among others. It is now accepted that the oxidative stress and the formation of advanced glycation end-products (AGEs) are directly involved in the pathophysiology of diabetic nephropathy. However, clinical trials with inhibitors of AGEs formation show that they are not effective for preventing renal complications in diabetic patients with nephropathy. This fact suggests the involvement of other mechanisms linked to ROS generation in the genesis of diabetic nephropathy. Besides AGEs, other factors, such as ROS, may participate in the pathogenesis of the diabetic nephropathy. Thus, diabetic nephropathy is a multifactorial disease in which several mechanisms linked to the generation of oxidative

### **System Requirements For Photoshop 2021 (Version 22.5.1):**

RAM: 4GB CPU: i3-7100 HDD: 6GB Game Features: A story about an impostor, a man who denies his own soul, and the man who wants to find his identity. An art style that is both detailed and illustrative at the same time. An original score and sound. What is the game about? In this story about a man who denies his own soul, he decides to cross the path of a girl, Yashina. He discovers that

https://ictlife.vn/upload/files/2022/07/d82ZpaVzybrFinR5eUIh\_01\_99025c93547d152f50fc55b3a2497275\_file.pdf <http://it-labx.ru/?p=51187> <https://saginawantiquewarehouse.com/wp-content/uploads/2022/06/rayfab.pdf> <http://bookmanufacturers.org/wp-content/uploads/2022/06/calwil.pdf> <https://streamers.worldmoneybusiness.com/advert/adobe-photoshop-2022-version-23-4-1-mem-patch/> <https://efekt-metal.pl/witaj-swiecie/> <http://ice-aec.com/index.php/2022/06/30/adobe-photoshop-2021-version-22-4-2-for-windows-latest/> <https://www.mleclaire.com/photoshop-free-download-latest-2022/> [https://www.riseupstar.com/upload/files/2022/06/HMwFvVXp9rnRH7TrNAGY\\_30\\_99025c93547d152f50fc55b3a2497275\\_file.pdf](https://www.riseupstar.com/upload/files/2022/06/HMwFvVXp9rnRH7TrNAGY_30_99025c93547d152f50fc55b3a2497275_file.pdf) <http://pixelemon.com/adobe-photoshop-2021-activation-code-with-keygen-2022/> <http://www.rosesebastian.com/?p=19470>

<https://elevatedhairconcepts.com/wp-content/uploads/2022/06/fordsal.pdf>

<https://templobiblicoprovidence.org/photoshop-cs4-universal-keygen/>

<http://mickleyhall.com/?p=27067>

<https://www.mil-spec-industries.com/system/files/webform/fonolin477.pdf>

<https://verrtise.com/advert/adobe-photoshop-cc-2015-version-17-crack-activation-code-keygen-free-download-win-mac-april-2022/>

<https://www.distributorbangunan.com/photoshop-2022-version-23-0-2-hack-with-product-key-for-windows/>

<http://www.ventadecoches.com/adobe-photoshop-cc-2015-version-16-serial-number-free-2022/>

https://scrolllinkupload.s3.amazonaws.com/upload/files/2022/06/PORpPZNgAL3RN95tbsNq\_30\_7a4edcbb1cce4824581fa7620bd979ba\_file.pdf <https://www.fmri.in/sites/default/files/webform/resume/Adobe-Photoshop-2021-Version-2210.pdf>